# f

# Welcome!

# Webinar #26: The Photovoltaic Field Feature in Thermoflex 25 04 2018

#### Agenda:

- \* Introduction
- \* The PV Field Component
- \* TD Mode / OD Mode: inputs, calculation and outputs
- \* Annual Output Estimate
- \* Examples
- \* Q & A Session

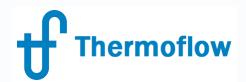

website: www.Thermoflow.ir Telegram: @Thermoflow\_users

# **Thermoflow Training and Support**

- Standard Training
- On site training course
- Advanced Workshop
- Webinars when new version is released
- Help, Tutorials, PPT, Videos
- Technical Support

#### → Feature Awareness Webinars

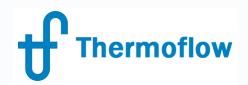

#### website: www.Thermoflow.ir Telegram: @Thermoflow\_users Feature Awareness Webinars

- 1- Assemblies in TFX, June 2017
- 2- Scripts in Thermoflow programs, GTP-GTM-TFX
- 3- Multi Point Design in GTP-GTM
- 4- Reciprocating Engines in TFX
- 5- TIME in GTM
- 6- Matching ST Perfromance in STP
- 7- Modeling Solar Systems in TFX
- 8- Combining THERMOFLEX & Application-Specific Programs
- 9- Methods & Methodology in GT PRO & STEAM PRO
- 10- Supplementary Firing & Control Loops in GT PRO & GT MASTER
- 11- The Wind Turbine Feature in Thermoflex
- 12- Modelling GT's in Thermoflow programas-1
- 13- Thermoflex for on line and off line performance monitoring
- 14- Tflow 27, what's new
- 15- Modelling GT's in Thermoflow programas-2
- 16- Multi Point Design in GTP-GTM
- 17- Total Plant Cost in TFX
- 18- Steam Turbine Tunning
- 19- User Defined Components in TFX
- 20- Cooling System Optimization

.....

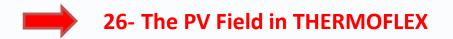

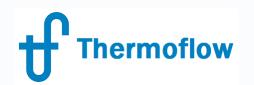

website: www.Thermoflow.ir Telegram: @Thermoflow\_users

#### **TF Renew - TFR**

- New member of TF suite, scheduled for June 2018
- Focus: to help the Developers to plan and design systems that contain any combination of renewable, storage and thermal power
- Will integrate current thermal power capabilities, renewables (solar PV, Wind, Hydro, ...) and storage systems (cold-hot tanks, batteries, pumped hydro, ...)
- Intended to develop a logic to help the user pick reasonable / optimum capacity of renewable source, storage, thermal plant supplement
- Final results showing the whole year, 8.760 hours or defined periods, thermal and renewable production, fuel consumed, ... in order to optimize the design for a given set of assumptions

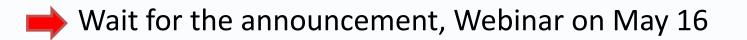

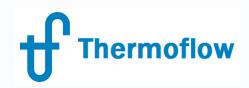

- Available since Version 26 (2016)
- Can represent 1 Module or a PV Field

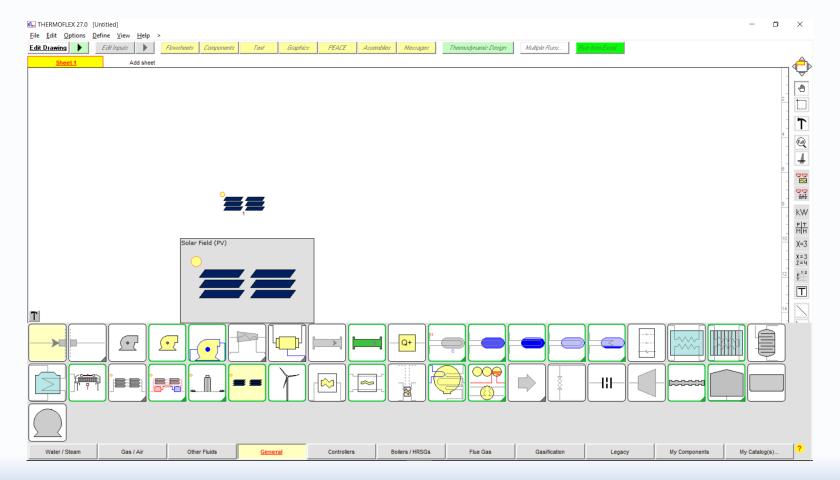

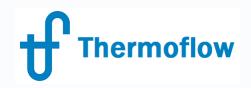

-

#### website: www.Thermoflow.ir Telegram: @Thermoflow\_users **PV Field Component in TFX**

- The Solar PV Field model is designed by the program to produce a field with a certain number of rows, each containing a particular number of modules feeding a computed number of DC to AC power inverters.
- The design is created using a snapshot set of irradiance data.
- The model produces a rectangular field that's assumed to be installed on a flat piece of property without any nearby shading from large buildings, trees, mountains, etc.
- Fields with non-rectangular shapes can be produced using multiple rectangular fields, each modeled by a single Solar PV Field icon.

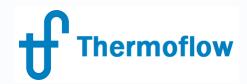

#### **TD Mode, Inputs**

- Specification of the Size of the PV Field: Power or available land area
- Specification of the Irradiance at the design point
- Configuration: Module Definition, Derating, Row Configuration & Inverter
- Annual Output Estimate method

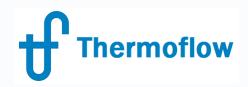

#### Size Specification

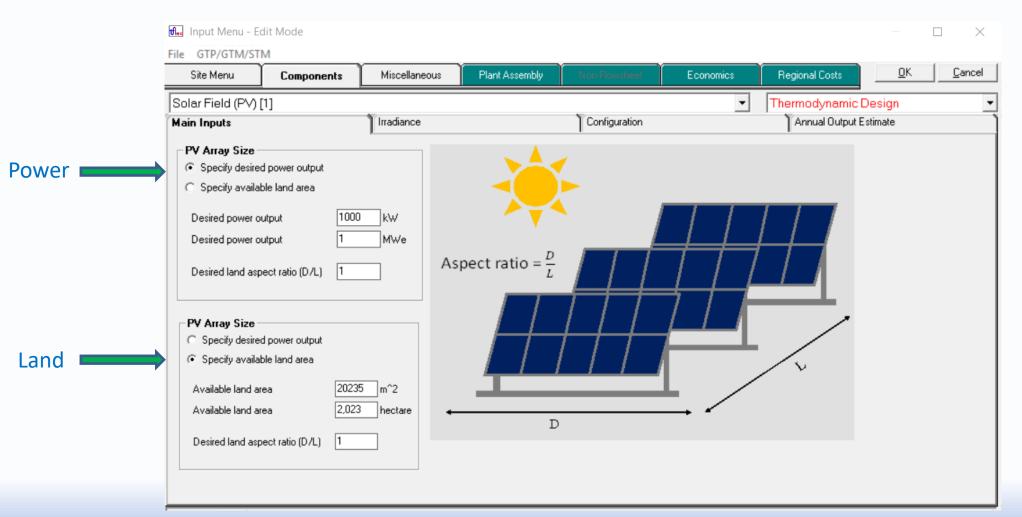

#### Irradiance Specification

#### Irradiance Specification —

- Estimated from site data
- C User-defined POA irradiance
- C User-defined GHI + DNI + Sun position
- 🔘 Use database

Thermoflow

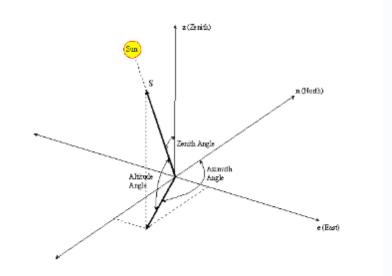

| - | Estimated Irradiance                             | Day 82 ~ Vernal equinox |                           |
|---|--------------------------------------------------|-------------------------|---------------------------|
|   | Site latitude                                    | 35 degrees              | Day 172 ~ Commercialities |
|   | Site altitude (for info - edit on TFX Site Menu) | 0m                      | Day 356 ~ Winter solstice |
|   | Day of the year                                  | 82                      |                           |
|   | Hour of the day (solar time)                     | 12                      |                           |
|   | Cloud cover factor                               | 0                       |                           |
|   |                                                  |                         |                           |

| User-defined Irradiance at Array |            |  |  |  |  |  |  |
|----------------------------------|------------|--|--|--|--|--|--|
| Plane of array (POA) irradiance  | 1000 W/m^2 |  |  |  |  |  |  |
|                                  |            |  |  |  |  |  |  |

| User-defined Irradiation           |              |
|------------------------------------|--------------|
| Global Horizontal Irradiance (GHI) | 800 W/m^2    |
| Direct Normal Irradiance (DNI)     | 800 W/m^2    |
| Solar zenith angle                 | 11,5 degrees |
| Solar azimuth angle                | 180 degrees  |
| Albedo                             | 0,2          |

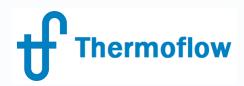

#### Irradiance Specification, Database

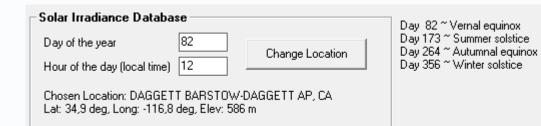

| US NREL    | TMY3 L | ocations Environment Canada CWEC Locatio | ns           |             |              |          |    |
|------------|--------|------------------------------------------|--------------|-------------|--------------|----------|----|
| Station ID | State  | Site Name                                | Elevation, m | Latitude, * | Longitude, * | <u> </u> |    |
| 723418     | AB     | TEXARKANA WEBB FIELD                     | 0110         | 33,45       | -94          |          | C. |
| 723406     | AB     | WALNUT RIDGE (AWOS)                      | 0083         | 36,133      | -90,917      |          |    |
| 722748     | AZ     | CASA GRANDA (AWOS)                       | 0446         | 32,95       | -111,767     |          |    |
| 722745     | AZ     | DAVIS MONTHAN AFB                        | 0809         | 32,167      | -110,883     |          |    |
| 722784     | AZ     | DEER VALLEY/PHOENIX                      | 0450         | 33,683      | -112,083     |          |    |
| 722735     | AZ     | DOUGLAS BISBEE-DOUGLAS INTL A            | 1249         | 31,467      | -109,6       |          |    |
| 723755     | AZ     | FLAGSTAFF PULLIAM ARPT                   | 2132         | 35,133      | -111,667     |          |    |
| 723783     | AZ     | GRAND CANYON NATL P                      | 2065         | 35,95       | -112,15      |          |    |
| 723700     | AZ     | KINGMAN (AMOS)                           | 1033         | 35,267      | -113,95      |          |    |
| 722785     | AZ     | LUKE AFB                                 | 0331         | 33,55       | -112,367     |          |    |
| 723710     | AZ     | PAGE MUNI (AMOS)                         | 1304         | 36,933      | -111,45      |          |    |
| 722780     | AZ     | PHOENIX SKY HARBOR INTL AP               | 0337         | 33,45       | -111,983     |          |    |
| 723723     | AZ     | PRESCOTT LOVE FIELD                      | 1537         | 34,65       | -112,417     |          |    |
| 722747     | AZ     | SAFFORD (AMOS)                           | 0950         | 32,817      | -109,683     |          |    |
| 722789     | AZ     | SCOTTSDÀLE MÚNI                          | 0460         | 33,617      | -111,917     |          |    |
| 723747     | AZ     | SHOW LOW MUNICIPAL                       | 1954         | 34,267      | -110         |          |    |
| 722740     | AZ     | TUCSON INTERNATIONAL AP                  | 0777         | 32,133      | -110.95      |          |    |
| 723740     | AZ     | WINSLOW MUNICIPAL AP                     | 1490         | 35,033      | -110,717     |          |    |
| 722800     | AZ     | YUMA INTL ABPT                           | 0063         | 32,667      | -114.6       |          |    |
| 699604     | AZ     | YUMA MCAS                                | 0065         | 32,65       | -114,617     |          |    |
| 725958     | CA     | ALTURAS                                  | 1341         | 41,5        | -120,533     |          |    |
| 725945     | CA     | ARCATA AIRPORT                           | 0062         | 40,983      | -124.1       |          |    |
| 723840     | CA     | BAKERSFIELD MEADOWS FIELD                | 0149         | 35,433      | -119.05      |          |    |
| 724837     | CA     | BEALE AFB                                | 0038         | 39,133      | -121,433     |          |    |
| 724800     | CA     | BISHOP AIRPORT                           | 1250         | 37,367      | -118,35      |          |    |
| 725845     | CA     | BLUE CANYON AP                           | 1609         | 39,3        | -120,717     |          |    |
| 747188     | CA     | BLYTHE RIVERSIDE CO ARPT                 | 0119         | 33,617      | -114,717     |          |    |
| 722880     | CA     | BURBANK-GLENDALE-PASSADENA AP            | 0226         | 34,2        | -118,35      |          |    |
| 723926     | CA     | CAMARILLO (AWOS)                         | 0023         | 34,217      | -119,083     |          |    |
| 722926     | CA     | CAMP PENDLETON MCAS                      | 0023         | 33,3        | -117,35      |          |    |
| 722927     | CA     | CARLSBAD/PALOMAR                         | 0100         | 33,133      | -117,283     |          |    |
| 746120     | CA     | CHINA LAKE NAF                           | 0677         | 35,683      | -117,683     |          |    |
| 722899     | CA     | CHINO AIRPORT                            | 0198         | 33,967      | -117,633     |          |    |
| 722904     | CA     | CHULA VISTA BROWN FIELD NAAS             | 0159         | 32,583      | -116,983     |          |    |
| 724936     | CA     | CONCORD CONCORD-BUCHANAN FIEL            | 0007         | 38          | -122,05      |          |    |
| 725946     | CA     | CRESCENT CITY FAA AI                     | 0017         | 41,783      | -124,233     |          |    |
| 723815     | CA     | DAGGETT BARSTOW-DAGGETT AP               | 0586         | 34,85       | -116,8       |          |    |
| 700010     | CA     | EDIT/ADDC AED                            | 0700         | 24.0        | 117 007      | ¥        |    |

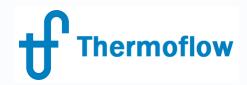

#### Configuration

- Module definition: from Library or User Defined
- Module Derating: age, soil, others, T
- Inverter & DC Wiring
- Row configuration

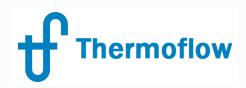

#### Configuration

| Site Menu                                                                              | Components                                                                                                    | Miscellaneous                                                                            | Plant Assembly                                                                                                    | Non-Flowsheet                                                    | Economi                                                                               | cs Regional Costs                                                                  |                       | <u>0</u> K                    | <u>C</u> ancel       |                                                                                                    |                      |                               |
|----------------------------------------------------------------------------------------|----------------------------------------------------------------------------------------------------|------------------------------------------------------------------------------------------|----------------------------------------------------------------------------------------------------|------------------------------------------------------------------|---------------------------------------------------------------------------------------|------------------------------------------------------------------------------------|-----------------------|-------------------------------|----------------------|----------------------------------------------------------------------------------------------------|----------------------|-------------------------------|
| Solar Field (PV) [1]                                                                   |                                                                                                    | ~                                                                                        |                                                                                                    |                                                                  |                                                                                       | amic Design                                                                        | ×∕                    |                               | •                    |                                                                                                    |                      |                               |
| Main Inputs                                                                            |                                                                                                    | Irradiance                                                                               |                                                                                                    | Cor                                                              | nfiguration                                                                           |                                                                                    | Annual Output Estimat | te                            |                      |                                                                                                    |                      |                               |
| Sw 285<br>Sw 320<br>Sw 320<br>OPT275<br>OPT280<br>OPT326<br>OPT325<br>OPT325<br>OPT325 | C User-defined                                                                                                    | DC valu     Module     Nomina     Nomina     Length     Width (:     Deratin     Deratin | Characteristics     Instruction     Suntech Power STP3255-2     Iefficiency     Ipower     (larger dimension)     Derating     g for surface soiling     g for other effects     g for module operating tempere | 4<br>16,75 %<br>325 W<br>1,956 m<br>0.992 m<br>0 %<br>0 %<br>0 % | Inverter capaci<br>DC with the capacit<br>Row DC<br>( A MC<br>Site I<br>Row NC<br>Bow | r of modules per inverter 50<br>ty sizing factor 1                                 | dard Test Conditi     | ons (STC)<br>16,75 %<br>325 W | Effic<br>Des<br>Inve | erter & DC Wiring<br>ciency<br>ired number of modules per inverter<br>erter capacity sizing factor<br>wiring power loss | 95<br>50<br>1        | ]%                            |
| Astronergy<br>Astronergy<br>CHSM6I<br>CHSM6I<br>CHSM6I<br>CHSM6I                       | 1-72-4-100 Silver Mono<br>610P-240 Silver Poly<br>610P-245 Silver Poly<br>610P-250 Silver Poly<br>610P-255 Silver Poly<br>610P-260 Silver Poly    |                                                                                          | operating DT above ambient                                                                                                    | 20 C                                                             | Long                                                                                  | ngth (larger dimension)<br>idth (smaller dimension)                                |                       | 1,956 m<br>0,992 m            | Rov                  | Configuration                                                                                                    |                      |                               |
|                                                                                        | 12P-295 Silver Poly<br>12P-300 Silver Poly                                                                                                    |                                                                                          |                                                                                                    |                                                                  | _ Mo                                                                                  | dule Derating                                                                      |                       |                               |                      |                                                                                                    | 35                   | ٦. 🗌                          |
| ASM661                                                                                 | 12P-305 Silver Poly<br>12P-310 Silver Poly<br>12P-315 Silver Poly<br>-72M Silver Mono<br>-72M Silver Mono<br>-72M Silver Mono<br>-72M Silver Mono |                                                                                          |                                                                                                    |                                                                  | D                                                                                     | erating for module age<br>erating for surface soiling<br>erating for other effects |                       |                               | Roy                  | e <b>latitude</b><br>w tilt angle<br>w azimuth angle<br>sh ratio                                                        | 35<br>35<br>180<br>2 | degrees<br>degrees<br>degrees |
|                                                                                        | I1K-G4 Black Mono                                                                                                    |                                                                                          |                                                                                                    |                                                                  | D                                                                                     | erating for module operatir                                                        | ig temperature        | -0,41 %/C                     |                      |                                                                                                    |                      |                               |
|                                                                                        |                                                                                                    | ¥                                                                                        |                                                                                                    |                                                                  | M                                                                                     | odule operating DT above                                                           | e ambient             | 20 C                          |                      | mber of transverse modules<br>ngitudinal row spacing                                                                    | 1<br>15              | %                             |

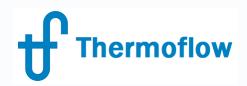

#### Derating

The Module Derating panel includes inputs used to characterize module performance under current operating conditions, which are often different from laboratory test conditions. The following four derating inputs are available for your use.

Derating for module age (also referred to as light-induced derating) is an input that accounts for module degradation that occurs as it ages in the field. The default is 0% since it's assumed the field design initially uses newly produced modules. Values greater than or equal to zero may be entered.

Derating for surface soiling is an input that accounts for site-related fouling due to dirt and grime. This input has a default value of 0% since the modules are assumed to be initially new and clean. Note this input is highly site dependent. In dry desert conditions, where little or no cleaning is done this can be a significant source of module derating.

Derating for other effects is a general purpose derating input you can use to derate the module for any sort of reason.

Derating for module operating temperature is an input that works in conjunction with the Module operating DT above ambient input parameter. Module capacity decreases with increasing cell temperature. Typical values in the range -0.3 to -0.5 % per degree C are often listed on spec sheets. While there are complicated models to estimate module operating temperature, these require the user to assume a number of other values as input. To reduce complexity without loss of capability, this model allows the user to specify the module operating temperature as a difference above ambient. In colder windier situations this input will tend to be smaller, and in hot still climates this input will likely be higher. This input may be positive, or negative as appropriate.

These four derating inputs are used to reduce module efficiency for current operating conditions according to the following equation:

#### Current Module Efficiency = Nominal Module Efficiency \* $(1-D_1/100) * (1-D_2/100) * (1-D_3/100) * (1-(T_{module}[C] - 25[C]) * D_4/100)$

Where  $D_1$  is derating for module age,  $D_2$  is derating for surface soiling,  $D_3$  is derating for other effects, and  $D_4$  is the derating for module operating temperature.  $T_{module}$  is computed by adding the Module operating DT above ambient input to THERMOFLEX's current ambient temperature as specified on the Site Menu

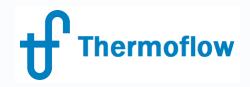

#### **Row Configuration**

Shading Model

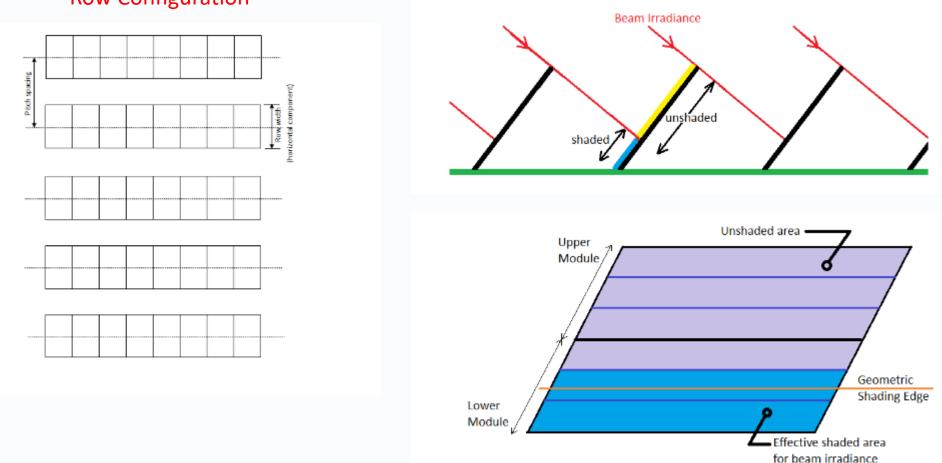

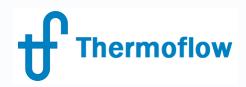

#### Annual Output Estimate

| 👥 Input Menu - Edit Mode                                                                                                    |                                               |                                 |               |                 |                |                        |
|----------------------------------------------------------------------------------------------------|-----------------------------------------------|---------------------------------|---------------|-----------------|----------------|------------------------|
| <u>F</u> ile <u>G</u> TP/GTM/STM                                                                                                    |                                               |                                 |               |                 | _,,            |                        |
| Site Menu Components                                                                                                    | Miscellaneous                                 | Plant Assembly                  | Non-Flowsheet | Economics       | Regional Costs | <u> </u>               |
| Solar Field (PV) [1]                                                                                                    |                                               |                                 | <b>•</b>      | Thermodynamic D | )esign         |                        |
| Main Inputs                                                                                                    | Irradiance                                    |                                 | Configur      | ation           |                | Annual Output Estimate |
| Solar PV array is sized using inputs on the other tabs (<br>Inputs on this tab are used only to estimate annual po<br>influence the size of the PV array. | on this menu.<br>wer production from the resu | lting field. These inputs DO NO | т             |                 |                |                        |
| Annual Output Estimate                                                                                                    |                                               |                                 |               |                 |                |                        |
| O Disable 📀 Enable                                                                                                    |                                               |                                 |               |                 |                |                        |
| ☐ Irradiance Specification for Annual Estimat                                                                                                    | e                                             |                                 |               |                 |                |                        |
| C User-defined Daily Average Irradiance (site dat                                                                                                    | a specified on [Irradiance] ta                | ь)                              |               |                 |                |                        |
| Daily Average Irradiance 5 kWh/m^2                                                                                                    | Vday                                          |                                 |               |                 |                |                        |
| C Estimated from site data (specified on [Irradiand                                                                                                    | e] tab)                                       |                                 |               |                 |                |                        |
| Use database Chosen Location: DAGGETT BARSTOW-DAGE<br>Lat: 34,9 deg, Long: -116,8 deg, Elev: 586 m                                                        | ange Location<br>ETT AP, CA                   |                                 |               |                 |                |                        |

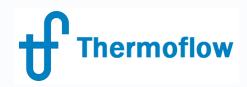

#### **TD Mode, Outputs**

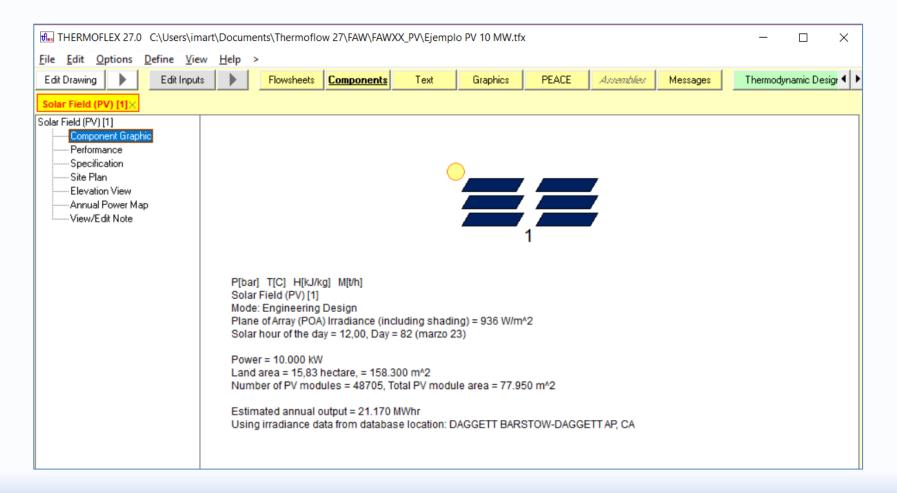

| ar Field (PV)   $	imes$    |                                                                                  |        |         |
|----------------------------|----------------------------------------------------------------------------------|--------|---------|
| r Field (PV) [1]           | Solar Field (PV) [1]                                                             |        |         |
| Component Graphic          | 1. Performance Summary                                                           |        |         |
| Performance                | Power output                                                                     | 10     | MWe     |
| Specification<br>Site Plan | Power output                                                                     | 10000  | k₩      |
| Elevation View             | Solar irradiance at plane of array                                               | 72983  | k₩      |
| -Annual Power Map          | Estimated annual production                                                      | 21.170 | MWhr    |
| -View/Edit Note            |                                                                                  |        |         |
|                            | 2. Operating Conditions                                                          |        |         |
|                            | Irradiance method: Estimated from site data                                      |        |         |
|                            | Site latitude                                                                    | 35     | degrees |
|                            | Elevation                                                                        | 0      | m       |
|                            | Day of the year                                                                  | 82     |         |
|                            | Solar hour of the day                                                            | 12     |         |
|                            | Cloud cover factor                                                               | 0      |         |
|                            | Global Horizontal Irradiance                                                     | 783,5  | W/m^2   |
|                            | Direct Normal Irradiance                                                         | 825    | W/m^2   |
|                            | Diffuse Horizontal Irradiance                                                    | 106,7  | W/m^2   |
|                            | Earth's declination angle                                                        | 0,1224 | degrees |
|                            | Solar zenith angle                                                               | 34,88  | degrees |
|                            | Solar azimuth angle                                                              | 180    | degrees |
|                            | Solar altitude angle                                                             | 55,12  | degrees |
|                            | Angle of incidence                                                               | 0,1219 | degrees |
|                            | Plane of Array (POA) Irradiance (including shading)                              | 936,2  | W/m^2   |
|                            | Plane of Array (POA) beam irradiance                                             | 825    | W/m^2   |
|                            | Plane of Array (POA) ground-reflected irradiance                                 | 14,17  | W/m^2   |
|                            | Plane of Array (POA) sky-diffuse irradiance                                      | 97,01  | W/m^2   |
|                            | IAM correction factor                                                            | 1      |         |
|                            | Geometric row shading percentage (row-to-row shadow)                             | 0      | %       |
|                            | Effective row shading percentage for beam irradiance                             | 0      | %       |
|                            | Module operating temperature                                                     | 35     | С       |
|                            | Module operating temperature difference above standard test conditions (77F/25C) | 10     | С       |
|                            | 2. Destances (ex. DV extern)                                                     |        |         |
|                            | 3. Performance (per PV module) Current module efficiency                         | 14,87  | e/      |
|                            |                                                                                  |        | -       |
|                            | Current module DC capacity                                                       | 222,8  |         |
|                            | DC wiring loss                                                                   | 6,684  |         |
|                            | Inverter loss                                                                    | 10,81  |         |
|                            | Inverter output power (AC)                                                       | 205,3  | W       |

Thermoflow

Sola

# 

#### website: www.Thermoflow.ir Telegram: @Thermoflow\_users **PV Field Component in TFX**

| Solar Field (PV) [1]                        |                  |         |
|---------------------------------------------|------------------|---------|
| 1. Summary                                  |                  |         |
| Total number of PV modules                  | 48705            |         |
| Total PV module area                        | 77.950           | m^2     |
| Field DC ('peak') rating                    | 12.180           | k₩      |
| Field AC rating                             | 10.000           | k₩      |
| Total land area occupied by the PV field    | 15,83            | hectare |
| Total land area occupied by the PV field    | 158.300          | m^2     |
| Land aspect ratio                           | 0,9968           |         |
| 2. Field Details                            |                  |         |
| PV field length (parallel to the rows)      | 397,2            | m       |
| PV field length (perpendicular to the rows) | 398,5            | m       |
| Number of rows                              | 231              |         |
| Row length (full row)                       | 395,5            | m       |
| Row pitch                                   | 1,722            | m       |
| Row tilt angle                              | 35               | degrees |
| Row azimuth angle                           | 180              | degrees |
| Number of modules in each full row          | 211              |         |
| Percentage occupancy of the last row        | 82,94            | %       |
| 3. Module Details                           |                  |         |
| Module Name                                 | Samsung LPC250SM |         |
| Nominal efficiency                          | 15,62            | %       |
| Nominal DC capacity                         | 250              | W       |
| Area                                        | 1,601            | m^2     |
| Length (larger dimension)                   | 1,63             | m       |
| Width (smaller dimension)                   | 0,982            | m       |
| 4. Inverter Details                         |                  |         |
| Number of inverters                         | 974              |         |
| Inverter capacity (each)                    | 10,27            | k₩      |
| Number of modules per inverter              | 50.01            |         |

| 5. Reference Material, Equipment and Installation cost |            |         |
|--------------------------------------------------------|------------|---------|
| Equipment                                              |            |         |
| Total PV module and racking structure reference cost   | 10.319.000 | USD     |
| Total Inverter and wiring reference cost               | 3.145.000  | USD     |
| Electrical                                             |            |         |
| Electrical material cost                               | 134.000    | USD     |
| Electrical labor                                       | 63.800     | hours   |
| Electrical labor cost                                  | 2.680.000  | USD     |
| Mechanical                                             |            |         |
| Mechanical material cost                               | 46.480     | USD     |
| Mechanical labor                                       | 22.670     | hours   |
| Mechanical labor cost                                  | 929.600    | USD     |
| Civil                                                  |            |         |
| Excavation/backfill material and equipment cost        | 76.100     | USD     |
| Civil labor                                            | 42.280     | hours   |
| Civil labor cost                                       | 1.522.000  | USD     |
| 6. Cost Summary                                        |            |         |
| Total reference installed cost                         | 18.853.000 | USD     |
| Total reference installed cost per unit PV module area | 241,8      | USD/m^2 |
| Total reference installed cost per kW 'peak' capacity  | 1548,4     | USD/kW  |
| Total installed cost adjustment factor                 | 1          |         |
| Total estimated installed cost                         | 20.822.000 | USD     |

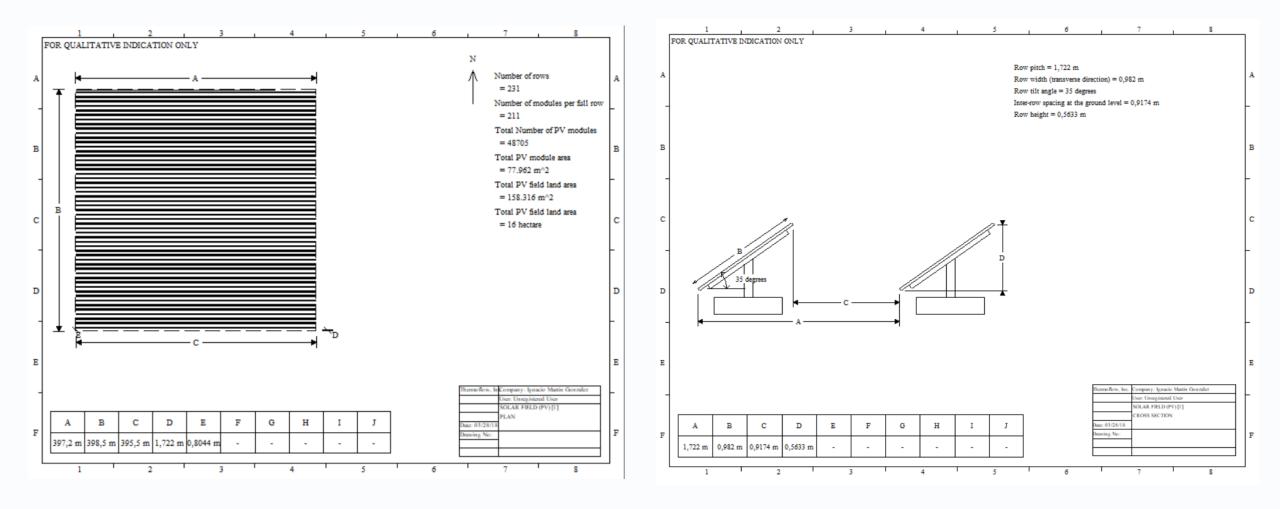

©Thermoflow Inc. 2018 – Webinar: The PV Field Feature in THERMOFLEX, 25 April, 2018 by IGNACIO MARTIN

**Thermoflow** 

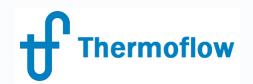

#### website: www.Thermoflow.ir PV Field Components in uterX

Vernal Equinox Autumnal Equinox Winter Solstice Summer Solstice (Day 356) (Day 82) (Day 264) (Day 173) 10000 kW 24 23 22 -21 -20 -- 8000 kW 19 18 17 - 6000 kW 10 - 4000 kW 9 8 7 6 5 - 2000 kW 4 3 2 1 0 -0 kW Jan Feb Mar Jul Nov Dec May Jun Sep Oct Apr Aug Days

PV Field Hourly Power Output

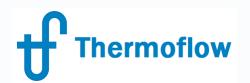

#### website: www.Thermoflow.ir PV Field Component in Texers

#### **PEACE, Economic Inputs**

| Site Menu                                                                                   | Components                | Miscellane                                          | ous Plant Assembly                                                                                      | Non-Flowsheet                   | Economics        | Regional Costs                                                                                                    | <u>D</u> K <u>C</u> ancel             |
|---------------------------------------------------------------------------------------------|---------------------------|-----------------------------------------------------|----------------------------------------------------------------------------------------------------|---------------------------------|------------------|----------------------------------------------------------------------------------------------------|---------------------------------------|
| Main Inputs                                                                                 | Escalation I              | Rates                                               | Contractor's Soft Costs                                                                                 | Owner's Soft Costs              | Yearly O&M Costs | User-defined Costs                                                                                                   |                                       |
|                                                                                             |                           |                                                     |                                                                                                    |                                 |                  |                                                                                                    | Copy Economics Inputs to<br>Clipboard |
|                                                                                             |                           |                                                     | My Pl                                                                                                   | ant                             |                  |                                                                                                    | Paste Economics Inputs                |
| Fuel LHV price<br>3,791 USD/GJ                                                              | ſ                         | First year of p<br>Project life in<br>Operating hou |                                                                                                    | 2019<br>20<br>8100              |                  | Electricity price<br>0,05 USD/kWhr<br>Heat export price<br>4,739 USD/GJ                                              | from Clipboard                        |
|                                                                                             | -                         | (enter 0 for va<br>Depreciable p<br>Debt term in y  | age of total investment                                                                                 | 15<br>90 *<br>15<br>70 *<br>9 * |                  | Capacity income<br>USD<br>Captured CO2 export price or a<br>USD/tonne<br>Syngas export price<br>USD/GJ               | avoided cost                          |
| Imported water price<br>0 USD/m^3<br>Limestone price<br>22,05 USD/tonne                     |                           | Amount of inte                                      | te<br>ss treated as tax credits: 0=yes, 1=<br>erest payment that is NOT tax dedu<br>for NPV calculation |                                 |                  | Hydrogen export price<br>7,583 USD/GJ<br>Desalinated water price<br>4 USD/kIG<br>C02 emission penalty<br>0 USD/tonne |                                       |
| Lime price<br>88,18 USD/tonne                                                               |                           |                                                     |                                                                                                    |                                 |                  | Annual CO2 emission allowand<br>0 ktonne                                                                             | ce                                    |
| CO2 capture solvent price<br>2204,6 USD/tonne<br>Activated carbon price<br>2204,6 USD/tonne | l                         | Fixed 0&M co<br>Variable 0&M                        |                                                                                                    | 20 USD/kW<br>0.002 USD/kWhr     |                  | Combustion waste disposal co<br>0 USD/tonne<br>FGD waste/byproducts dispos<br>0 USD/tonne                            |                                       |
| All prices are for the first year                                                           | only. Price adjustments I | for subsequent yea                                  | ars are computed using the factors                                                                      | on the 'Escalation Rates' tab.  |                  |                                                                                                    | 1                                     |

# **f** Thermoflow

#### website: www.Thermoflow.ir Telegram: @Thermoflow\_users **PV Field Component in TFX**

#### **PEACE, Outputs**

| PEACE Output - Simplified                                                                          | - 0                | ×     |
|----------------------------------------------------------------------------------------------------|--------------------|-------|
| File Edit                                                                                          |                    |       |
| Financial                                                                                          |                    |       |
| Cost Report Cash Flow                                                                              |                    |       |
| Cost Summary                                                                                       | Cost Breakdown     |       |
| Cost Summary                                                                                       | Estimated Cost     | t     |
| 1. Sum of Costs for Equipment and PEACE Components                                                 | 20.822.290         | ) USD |
|                                                                                                    |                    |       |
| 2. Sum of User-defined Costs                                                                       |                    | USD   |
| 3. Sum of PEACE Components, Linked Files, and User-defined Costs (Contractor's Internal Cost       | st) 20.822.290     |       |
| Contractor's Soft & Miscellaneous Costs                                                            | 832.892            |       |
|                                                                                                    |                    |       |
| 4. Contractor's Price                                                                              | 21.655.180         | ) USD |
| Owner's Soft & Miscellaneous Costs                                                                 | 1.874.006          | 6 USD |
|                                                                                                    |                    |       |
| 5. Total - Owner's Cost - See Cautionary Note Below                                                | 23.529.190         | USD   |
| 6. Plant Net Electric Output                                                                       | 9,9                | HWe   |
| Cautionary Note:                                                                                   |                    |       |
| In Simplified PEACE mode, THERMOFLEX does not provide complete plant cost estimates                |                    |       |
| as is done in the Comprehensive PEACE mode or in GT PRO and STEAM PRO.                             |                    |       |
| In Simplified PEACE mode, THERMOFLEX only includes capital cost estimates for PEACE com            |                    |       |
| STEAM MASTER files. Complete plant cost estimates often contain features not included in t         |                    |       |
| model. It is the user's responsibility to carefully review the cost estimate and its scope to ensu | ire suitability    |       |
| to the project at hand.                                                                            |                    |       |
| Costs for features not included in the model should be included via the user-defined cost inpu     | ts available from: |       |
| 'Edit Inputs' -> 'Economics & Regional Costs' menu -> 'User-Defined Costs' tab.                    |                    |       |
| * Cost estimates as of August 2017.                                                                |                    |       |
|                                                                                                    |                    |       |

| PEACE Output - Simplified                                                            | -          | - 🗆 X            |
|--------------------------------------------------------------------------------------|------------|------------------|
| File Edit                                                                            |            |                  |
| Financial                                                                            |            |                  |
| Cost Report Cash Flow                                                                |            |                  |
|                                                                                      |            |                  |
| Financial Summary Cash Flow                                                          |            |                  |
| Caution! These results are based on a single set of nameplate plant                  |            |                  |
| performance data applied for user-input number of operating hours per year.          |            |                  |
| Annual Electricity Exported                                                          | 80,19      |                  |
| Annual Heat Exported                                                                 | 0          | TJ               |
| Annual Fuel Imported                                                                 | 0          | TJ LHV           |
| Annual Water Imported                                                                | 0          | 10^6 I           |
| Annual CO2 Emission                                                                  | 0          |                  |
| Annual Desal Water Exported                                                          | 0          | MM imperial gal. |
| Annual Hydrogen Exported                                                             | 0          |                  |
| Annual Syngas Exported                                                               | 0          | TJ LHV           |
| Annual CO2 Captured                                                                  | 0          | ktonne           |
| Annual Limestone Consumed                                                            | 0          | ktonne           |
| Annual Lime Consumed                                                                 | 0          | ktonne           |
| Annual CO2 Capture Solvent Consumed                                                  | 0          | ktonne           |
| Annual Combustion Waste Production                                                   | 0          | ktonne           |
| Annual FGD Waste/Byproducts Production                                               | 0          | ktonne           |
| Annual Activated Carbon Consumed                                                     | 0          | ktonne           |
| Total Investment                                                                     | 23.529.190 | USD              |
| Specific Investment                                                                  | 2376,7     | USD per kW       |
| Initial Equity                                                                       | 7.058.756  | USD              |
| Cumulative Net Cash Flow                                                             | 56.175.800 | USD              |
| Internal Rate of Return on Investment (ROI)                                          | 14,067     | %                |
| Internal Rate of Return on Equity (ROE)                                              | 24,726     | %                |
| Years for Payback of Equity                                                          | 4,663      | years            |
| Net Present Value                                                                    | 5.528.304  | USD              |
| Break-even Electricity Price @ Input Fuel Price (i.e. Levelised Cost of Electricity) | 0,0369     | USD/kWhr         |
| Break-even Fuel LHV Price @ Input Electricity Price                                  | 0          | USD/GJ           |
| Other                                                                                |            |                  |
| First Year Combustion Waste Disposal Cost                                            | 0          | USD/tonne        |
| First Year FGD Waste/Byproducts Disposal Cost                                        | 0          |                  |
| First Year Combustion Waste Disposal Expense                                         | 0          | USD              |
| First Year FGD Waste/Byproducts Disposal Expense                                     | 0          | USD              |
| First Year Total Other Expense                                                       | 0          | USD              |

Thermoflow

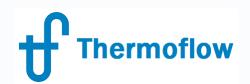

| Cash Flow USD                               | 2019 (1)  | 2020 (2)  | 2021 (3)  | 2022 (4)  | 2023 (5)  | 2024 (6)  | 2025 (7)   | 2026 (8)   | 2027 (9)   | 2028 (10)  | 2029 (11)  | 2030 (12)  | 2031 (13)  | 2032 (14)  | 2033 (15) | 2034 (16)  | 2035 (17)  | 2036 (18)  | 2037 (19)  | 2038 (20)  |
|---------------------------------------------|-----------|-----------|-----------|-----------|-----------|-----------|------------|------------|------------|------------|------------|------------|------------|------------|-----------|------------|------------|------------|------------|------------|
| Escalators                                  | 2013 (1)  | 2020 (2)  | 2021 (3)  | 2022 (4)  | 2023 (3)  | 2024 (0)  | 2025 (7)   | 2020 (0)   | 2027 (3)   | 2020 (10)  | 2023 (11)  | 2030 (12)  | 2031 (13)  | 2032 (14)  | 2033 (13) | 2034 (10)  | 2035 (17)  | 2036 (10)  | 2037 (13)  | 2030 (20)  |
| Inflation                                   | 0.045     | 0.045     | 0.045     | 0.045     | 0.045     | 0.045     | 0.045      | 0.045      | 0.045      | 0.045      | 0.045      | 0.045      | 0.045      | 0.045      | 0.045     | 0.045      | 0.045      | 0.045      | 0.045      | 0.045      |
| Fuel                                        | 0,045     | 0,045     | 0,045     | 0,045     | 0,045     | 0,045     | 0.045      | 0,045      | 0.045      | 0,045      | 0,045      | 0,045      | 0,045      | 0.045      | 0,045     | 0.045      | 0.045      | 0.045      | 0,045      | 0,045      |
| Steam                                       | 0,045     | 0,045     | 0,045     | 0,045     | 0,045     | 0,045     | 0.045      | 0,045      | 0.045      | 0,045      | 0,045      | 0,045      | 0,045      | 0.045      | 0,045     | 0.045      | 0.045      | 0.045      | 0,045      | 0,045      |
| Electricity                                 | 0,045     | 0,045     | 0,045     | 0,045     |           | 0,045     | 0.045      | 0,045      | 0.045      | 0,045      | 0,045      | 0,045      | 0,045      | 0.045      | 0,045     | 0.045      | 0.045      | 0.045      | 0.045      | 0,045      |
| k'w' degrade                                | 0,040     | 0,045     | 0,045     | 0,040     | 0,045     | 0,045     | 0.045      | 0,045      | 0.045      | 0,043      | 0,040      | 0,040      | 0,040      | 0,045      | 0.045     | 0,045      | 0,045      | 0,045      | 0.045      | 0,040      |
| Kw degrade<br>Heat Rate increase            | 0         |           |           |           |           |           |            | 0          |            |            | 0          | 0          |            | 0          | 0         |            |            |            | 0          | 0          |
|                                             | 0,045     | 0,045     | 0,045     | 0,045     | 0.045     | 0,045     | 0.045      | 0.045      | 0,045      | 0.045      | 0,045      | 0,045      | 0.045      | 0.045      | 0.045     | 0.015      | 0,045      | 0.045      | 0.045      | 0,045      |
| Imported Water                              | 0,045     | 0,045     | 0,045     | 0,045     | 0,045     | 0,045     | 0,045      | 0,045      | 0,045      | 0,045      | 0,045      | 0,045      | 0,045      | 0,045      | 0.045     | 0,045      | 0,045      | 0,045      | 0,045      | 0,045      |
| CD2 Emission Penalty                        | 0.045     | 0.015     | 0.015     |           |           | 0.045     | 0.015      | 0.045      | 0.015      | 0 0 0 1 5  | 0          | 0          | 0.015      | 0          | 0.015     | 0          | 0          | 0 0 0 10   | 0          | 0          |
| Desal vater                                 | 0,045     | 0,045     | 0,045     | 0,045     |           | 0,045     | 0,045      | 0,045      | 0,045      | 0,045      | 0,045      | 0,045      | 0,045      | 0,045      | 0,045     | 0,045      | 0,045      | 0,045      | 0,045      | 0,045      |
| H2 from syngas                              | 0,045     | 0,045     | 0,045     | 0,045     | 0,045     | 0,045     | 0,045      | 0,045      | 0,045      | 0,045      | 0,045      | 0,045      | 0,045      | 0,045      | 0,045     | 0,045      | 0,045      | 0,045      | 0,045      | 0,045      |
| Reagent                                     | 0,045     | 0,045     | 0,045     | 0,045     | 0,045     | 0,045     | 0,045      | 0,045      | 0,045      | 0,045      | 0,045      | 0,045      | 0,045      | 0,045      | 0,045     | 0,045      | 0,045      | 0,045      | 0,045      | 0,045      |
| Activated carbon                            | 0,045     | 0,045     | 0,045     | 0,045     | 0,045     | 0,045     | 0.045      | 0,045      | 0,045      | 0,045      | 0,045      | 0,045      | 0,045      | 0,045      | 0,045     | 0,045      | 0,045      | 0,045      | 0,045      | 0,045      |
| Prices                                      |           |           |           |           |           |           |            |            |            |            |            |            |            |            |           |            |            |            |            |            |
| Electricity, USD per kWh                    | 0.05      | 0,0523    | 0,0546    | 0,057     | 0,0596    | 0,0623    | 0,0651     | 0,068      | 0,071      | 0,0743     | 0,0776     | 0,0811     | 0,0848     | 0,0686     | 0,0926    | 0,0968     | 0,1011     | 0,1057     | 0,1104     | 0,1154     |
| Fuel, USD/GJ                                | 3,791     | 3,962     | 4,14      |           |           | 4,725     | 4,937      | 5,16       | 5,392      | 5,634      | 5,888      | 6,153      | 6,43       | 6,719      | 7,022     | 7,338      | 7,668      | 8,013      | 8,373      | 8,75       |
| Steam, USD/GJ                               | 4,739     | 4,953     | 5,175     | 5,408     | 5,652     | 5,906     | 6,172      | 6,45       | 6,74       | 7,043      | 7,36       | 7,691      | 8,037      | 8,399      | 8,777     | 9,172      | 9,585      | 10,02      | 10,47      | 10,94      |
| Imported Water, USDIm'3                     | 0         | 0         | 0         | 0         | 0 0       | 0         | 0          | 0          | 0          | 0          | 0          | 0          | 0          | 0          | 0         | 0          | 0          | 0          | 0          | 0          |
| CO2 Emission Penalty, USD/tonne             | 0         | 0         | 0         | 0         | 0 0       | 0         | 0          | 0          | 0          | 0          | 0          | 0          | 0          | 0          | 0         | 0          | 0          | 0          | 0          | 0          |
| Desal v ater, USD per 1000 imperial gallors | 4         | 4,18      | 4,368     | 4,565     | 4,77      | 4,985     | 5,209      | 5,443      | 5,688      | 5,944      | 6,212      | 6,491      | 6,784      | 7,089      | 7,408     | 7,741      | 8,089      | 8,454      | 8,834      | 9,231      |
| H2 from synges, USD/GJ                      | 7,583     | 7,924     | 8,281     | 8,653     | 9,043     | 9,45      | 9,875      | 10,32      | 10,78      | 11,27      | 11,78      | 12,31      | 12,86      | 13,44      | 14,04     | 14,68      | 15,34      | 16,03      | 16,75      | 17,5       |
| Syngas, USD/GJ                              | 0         | 0         | 0         | 0         | 0 0       | 0         | 0          | 0          | 0          | 0          | 0          | 0          | 0          | 0          | 0         | 0          | 0          | 0          | 0          | 0          |
| Limestone, USD/tonne                        | 22.05     | 23.04     | 24.08     | 25,16     | 26.29     | 27,47     | 28,71      | 30         | 31,35      | 32,76      | 34,24      | 35,78      | 37,39      | 39.07      | 40,83     | 42,67      | 44,59      | 46,59      | 48,69      | 50,88      |
| Lime, USD/tonne                             | 88,18     | 92,15     | 96,3      | 100,6     | 105,2     | 109,9     | 114,8      | 120        | 125,4      | 131,1      | 136,9      | 143,1      | 149,6      | 156,3      | 163,3     | 170,7      | 178,3      | 186,4      | 194,8      | 203,5      |
| Captured CD2, USDItonne                     | 0         | 0         | 0         | 0         | 0         | 0         | 0          | 0          | 0          | 0          | 0          | 0          | 0          | 0          | 0         | 0          | 0          | 0          | 0          | 0          |
| CD2 capture solvent, USD/tonne              | 2204,6    | 2303.8    | 2407.5    | 2515,8    | 2629.1    | 2747.4    | 2871       | 3000       | 3135       | 3276       | 3424       | 3578       | 3739       | 3907       | 4083      | 4267       | 4459       | 4659       | 4869       | 5088       |
| Activated carbon, USDitonne                 | 2204.6    | 2303.8    | 2407.5    | 2515.8    |           | 2747.4    | 2871       | 3000       | 3135       | 3276       | 3424       | 3578       | 3739       | 3907       | 4083      | 4267       | 4459       | 4659       | 4869       | 5088       |
| Plant Data                                  |           |           |           |           |           |           |            |            |            |            |            |            | 0100       |            | 1000      | 1001       | 1100       | 1000       | 1000       |            |
| Electricity Exported, 10'6 kWh              | 80,19     | 80,19     | 80,19     | 80,19     | 80,19     | 80,19     | 80,19      | 80,19      | 80.19      | 80,19      | 80,19      | 80,19      | 80,19      | 80.19      | 80.19     | 80,19      | 80,19      | 80,19      | 80.19      | 80,19      |
| Fuel Imported, TJLHV                        | 00,10     | 00,10     | 00,10     | 00,0      | 00,10     | 00,10     | 00,10      | 00,10      | 00,10      | 00,10      | 00,10      | 00,10      | 00,10      | 00,10      | 00,10     | 00,10      | 00,10      | 00,10      | 00,15      | 00,10      |
| Revenues                                    |           |           |           | <u> </u>  |           |           |            |            |            |            |            |            |            |            |           | <u> </u>   |            |            | 9          |            |
| Electricity                                 | 4.009.469 | 4.189.895 | 4.378.440 | 4.575.470 | 4.781.366 | 4.996.528 | 5.221.371  | 5.456.333  | 5.701.868  | 5.958.452  | 6.226.583  | 6.506.779  | 6.799.584  | 7.105.566  | 7.425.316 | 7.759.455  | 8.108.631  | 8.473.519  | 8.854.827  | 9.253.294  |
|                                             | 4.003.463 | 4.103.030 | 4.570.440 | 4.513.410 | 4.101.300 | 4.330.520 | 3.421.311  | 3.436.333  | 5.101.000  | 3.330.432  | 0.220.303  | 6.506.113  | 0.133.304  | 1.103.300  | 1.425.310 | 7.155.455  | 0.100.031  | 0.413.515  | 0.004.021  | 3.253.254  |
| Capacity                                    | u         | <u> </u>  | <u> </u>  |           |           |           | 0          | - U        |            |            | 0          | 0          |            | 0          | 0         |            |            | 0          | 0          | 0          |
| Steam                                       | U         | <u> </u>  | <u> </u>  |           |           |           | 0          | u          | -          | 0          | 0          | 0          | <u> </u>   | U          | 0         |            | 0          | 0          | 0          | 0          |
| Dezal water                                 | 0         | U U       | U U       |           | , u       |           | 0          | U          |            | 0          | 0          | 0          | U U        | 0          | 0         | 0          | 0          | 0          | 0          | <u> </u>   |
| H2 from syngas                              | 0         | 0         | 0         |           | 0         | 0         | 0          | 0          | 0          | 0          | 0          | 0          | 0          | 0          | 0         | 0          | 0          | 0          | 0          | 0          |
| Syngas                                      | 0         | 0         | 0         |           | 0         | 0         | 0          | 0          | 0          | 0          | 0          | 0          | 0          | 0          | 0         | 0          | 0          | 0          | 0          | 0          |
| Captured CD2                                | 0         | 0         | 0         | 0         | 0         | 0         | 0          | 0          | 0          | 0          | 0          | 0          | 0          | 0          | 0         | 0          | 0          | 0          | 0          | 0          |
| TOTAL                                       | 4.009.469 | 4.189.895 | 4.378.440 | 4.575.470 | 4.781.366 | 4.996.528 | 5.221.371  | 5.456.333  | 5.701.868  | 5.958.452  | 6.226.583  | 6.506.779  | 6.799.584  | 7.105.566  | 7.425.316 | 7.759.455  | 8.108.631  | 8.473.519  | 8.854.827  | 9.253.294  |
| Operating Expenses                          |           |           |           |           |           |           |            |            |            |            |            |            |            |            |           |            |            |            |            |            |
| Fuel                                        | 0         | 0         | 0         | 0         | 0         | 0         | 0          | 0          | 0          | 0          | 0          | 0          | 0          | 0          | 0         | 0          | 0          | 0          | 0          | 0          |
| Linestone                                   | 0         | 0         | 0         | 0         | 0 0       | 0         | 0          | 0          | 0          | 0          | 0          | 0          | 0          | 0          | 0         | 0          | 0          | 0          | 0          | 0          |
| Lime                                        | 0         | 0         | 0         | 0         | 0 0       | 0         | 0          | 0          | 0          | 0          | 0          | 0          | 0          | 0          | 0         | 0          | 0          | 0          | 0          | 0          |
| CO2 capture solvent                         | 0         | 0         | 0         | 0         | 0 0       | 0         | 0          | 0          | 0          | 0          | 0          | 0          | 0          | 0          | 0         | 0          | 0          | 0          | 0          | 0          |
| Imported Water                              | 0         | 0         | 0         | 0         | 0 0       | 0         | 0          | 0          | 0          | 0          | 0          | 0          | 0          | 0          | 0         | 0          | 0          | 0          | 0          | 0          |
| CD2 Emission Penalty                        | 0         | 0         | 0         | 0         | 0 0       | 0         | 0          | 0          | 0          | 0          | 0          | 0          | 0          | 0          | 0         | 0          | 0          | 0          | 0          | 0          |
| Activated carbon                            | 0         | 0         | 0         | 0         | 0 0       | 0         | 0          | 0          | 0          | 0          | 0          | 0          | 0          | 0          | 0         | 0          | 0          | 0          | 0          | 0          |
| Other                                       | 0         | 0         | 0         | 0         | 0 0       | 0         | 0          | 0          | 0          | 0          | 0          | 0          | 0          | 0          | 0         | 0          | 0          | 0          | 0          | 0          |
| Inflating C6M                               | 358.377   | 374.504   | 391.357   | 408.968   | 427.372   | 446.603   | 456.700    | 487.702    | 509.648    | 532.583    | 556.549    | 581.594    | 607.765    | 635.115    | 663.695   | 693.561    | 724.771    | 757.386    | 791,468    | 827.085    |
| Book Value D&M                              | 0         | 0         | 0         | 0         | 0 0       | 0         | 0          | 0          | 0          | 0          | 0          | 0          | 0          | 0          | 0         | 0          | 0          | 0          | 0          | 0          |
| Constant D6M                                | 0         | 0         | 0         |           | 0         | 0         | 0          | 0          | 0          | 0          | 0          | 0          | 0          | 0          | 0         | 0          | 0          | 0          | 0          | 0          |
| TOTAL                                       | 358.377   | 374.504   | 391.357   | 408.968   | 427.372   | 446.603   | 466.700    | 487.702    | 509.648    | 532.583    | 556.549    | 581.594    | 607.765    | 635.115    | 663.695   | 693.561    | 724.771    | 757.386    | 791,468    | 827.085    |
| Operating Income                            | 3.651.091 | 3.815.391 | 3.987.083 | 4,166,502 | 4.353.994 | 4.549.925 | 4.754.671  |            | 5.192.220  | 5.425.870  | 5.670.034  | 5.925.185  | 6.191.819  | 6.470.451  | 6.761.621 | 7.065.894  |            | 7.716.133  | 8.063.359  | 8.426.209  |
| -Depreciation                               | 1411.751  | 1.411.751 | 1.411.751 | 1411.75   | 1411.751  | 1411.751  | 1.411.751  | 1411.751   | 1411.751   | 1411.751   | 1.411.751  | 1.411.751  | 1411.751   | 1411.751   | 1,411,751 | 0          | 0          |            | 0          | 0          |
| -Deductible Interest Exp                    | 1482.339  | 1.431.852 | 1.376.821 | 1.316.838 | 1.251.456 | 1,180,190 | 1102.509   | 1.017.838  | 925.546    | 824.948    | 715.296    | 595.775    | 465.438    | 323.495    | 168.713   |            |            |            | 0          | 0          |
| Pre-Tax Income                              | 757.001   | 971.787   | 1.198.511 | 1.437.913 | 1.690.787 | 1.957.984 | 2.240.410  | 2.539.042  | 2.854.922  | 3.189.171  | 3.542.986  | 3.917.659  | 4.314.570  | 4.735.204  | 5.181.157 | 7.065.894  | 7.383.859  | 7.716.133  | 8.063.359  | 8.426.209  |
| -Tax                                        | 264.951   | 340.126   | 419.479   | 503.270   | 591.775   | 685.294   | 784.144    | 888.665    | 999.223    | 1.116.210  | 1.240.045  | 1.371.190  | 1,510,100  | 1.657.321  | 1.813.405 | 2.473.063  | 2.584.351  | 2.700.646  | 2.822.176  | 2.949.173  |
|                                             | 204.351   | 340.128   | 413.473   | 503.270   | 331.(/5   | 003.234   | 104.194    | 000.005    | 333.223    | 110.210    | 1.240.045  | 1371180    | 1.510.100  | 1.001.321  | 1013.405  | 2.415.063  | 2.004.35   | 2.100.646  | 2.022.116  | 2.343.1/3  |
| -Non-Deductible Interest Exp<br>Net Income  | 492.051   | 621.652   | 770 000   | 934.643   | 1.039.012 | 1.272.689 | 1.456.267  | 1.650.378  | 1.000 700  | 2.072.961  | 2.302.941  | 2.546.478  | 2.804.470  | 3.077.883  | 3.367.752 | 4.592.831  | 4 700 500  | E OIE (DT  | 5.241.184  | 5.477.036  |
|                                             |           | 631.662   | 779.032   |           |           |           |            |            | 1.855.700  |            |            |            |            |            |           | 4.532.831  | 4.799.509  | 5.015.487  | 5.241.184  | 5.477.036  |
| Debt Principal Payment                      | 560.965   | 611.451   | 666.482   | 726.465   | 791.847   | 863.114   | 940.794    | 1.025.465  | 1.117.757  | 1.218.355  | 1.328.007  | 1.447.528  | 1.577.805  | 1.719.808  | 1874.591  | 0          | 0          | 0          | 0          | 0          |
| Debt Coverage                               | 1,79      | 1,87      | 1,95      | 2,04      | 2,13      | 2,23      | 2,33       | 2,43       | 2,54       | 2,66       | 2,77       | 2,9        | 3,03       | 3,17       | 3,31      | 0          | 0          | 0          | 0          | 0          |
|                                             | 1.342.838 | 1.431.962 | 1.524.301 | 1.619.929 | 1.718.915 | 1.821.327 | 1.927.224  | 2.036.663  | 2.149.694  | 2.266.357  | 2.386.685  | 2.510.702  | 2.638.416  | 2.769.826  | 2.904.913 | 4.592.831  | 4.733.503  | 5.015.487  | 5.241.184  | 5.477.036  |
| Net Cash Flov<br>Cumulative Net Cash Flov   | 1.342.838 | 2.774.799 | 4.299.101 | 5.919.030 | 7.637.946 | 9.459.272 | 11.386.500 | 13.423.160 | 15.572.850 | 17.839.210 | 20.225.890 | 22.736.600 | 25.375.010 | 28.144.840 |           | 35.642.580 | 40.442.090 | 45.457.580 | 50.638.760 | 56.175.800 |

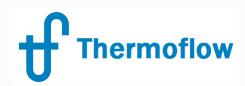

#### **OD Mode**

- Working / Out of service
- Irradiance = TD
- Configuration: Hardware inputs, Derating
- Annual Output Estimate = TD

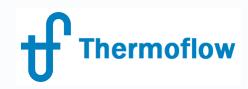

| OD Main Inputs                                                            | Module Characteristics                                                                                                    | Inverter & DC Wiring                                                                                                    |
|---------------------------------------------------------------------------|----------------------------------------------------------------------------------------------------|----------------------------------------------------------------------------------------------------|
| Component Status<br>Working O Lut-of-service $Aspect ratio = \frac{D}{L}$ | DC values specified at Standard Test Conditions (STC)         Module:       User-defined         Nominal efficiency       15,62 %         Nominal power       250 W         Length (larger dimension)       1,63 m         Width (smaller dimension)       0,982 m         Module Derating       0 %         Derating for module age       0 %         Derating for surface soiling       0 %         Derating for other effects       0 %         Derating for module operating temperature       -0,48 %/C         Module operating DT above ambient       20 C | Inverter efficiency       95       %         Total number of inverters in field       974         Inverter AC capacity (each)       10,27       kW         DC wiring power loss       3       %         Row Configuration         Row tilt angle       35       degrees         Row azimuth angle       180       degrees         Row pitch       1.722       n         Number of traverse modules       1       1         Longitudinal row spacing       15       %         Desired row length       395,5       m         Number of rows       231       1         Final Row       © Full       Partial Desired occupancy       82,94       % |

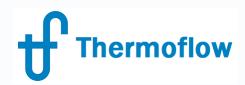

#### Sample: (S5-22) Solar PV with Gas Turbine Backup using Scripting

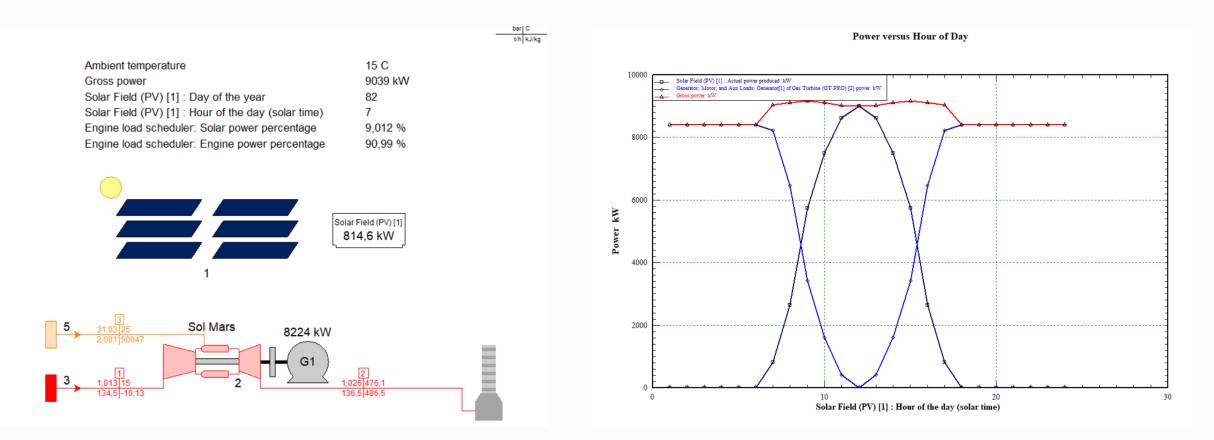

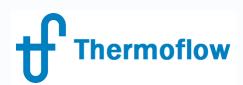

## Conclusions

TD Mode:

- Size the field based on a desired kW or available land
- Select a commercial PV module or enter your user defined data
- Choose from several methods of Irradiance specification, including database for USA and Canada
- Initial Estimation of Land required, Annual Output and Cost
- Initial Comparison of Performance of a PV Field at different sites
- Initial Comparison of Performance and Cost of different PV Fields at one site

#### OD Mode:

- Specify final configuration and hardware, include derating
- Annual Output Estimation from a Solar Database, 8760 hours data

#### Hybrid Plants

- Conventional (GT, Recip. Engine, ...) + PV
- Renewal (Wind, Solar Thermal, ...) + PV

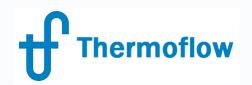

# **Q & A Session**

- Please forward your questions on the WebEx Chat
- Further questions by email to: info@thermoflow.com

- PP Presentation will be available on the Website / Tutorials
- Video will be available on the Service Center

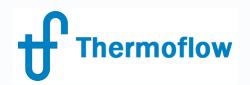

# Thank you!

IGNACIO MARTIN SPAIN martin@thermoflow.com